## **BCM Log List**

**Various system logs are available by entering the BCM IP address and one of the entries listed below into your web browser. Assuming the default LAN address of 192.168.1.2 you can view the system alarm log by entering http://192.168.1.2/support/logs/alarms.systemlog into the address bar. Edit the IP address if required. Some of these logs are not viewable via a browser due to system file permissions.**

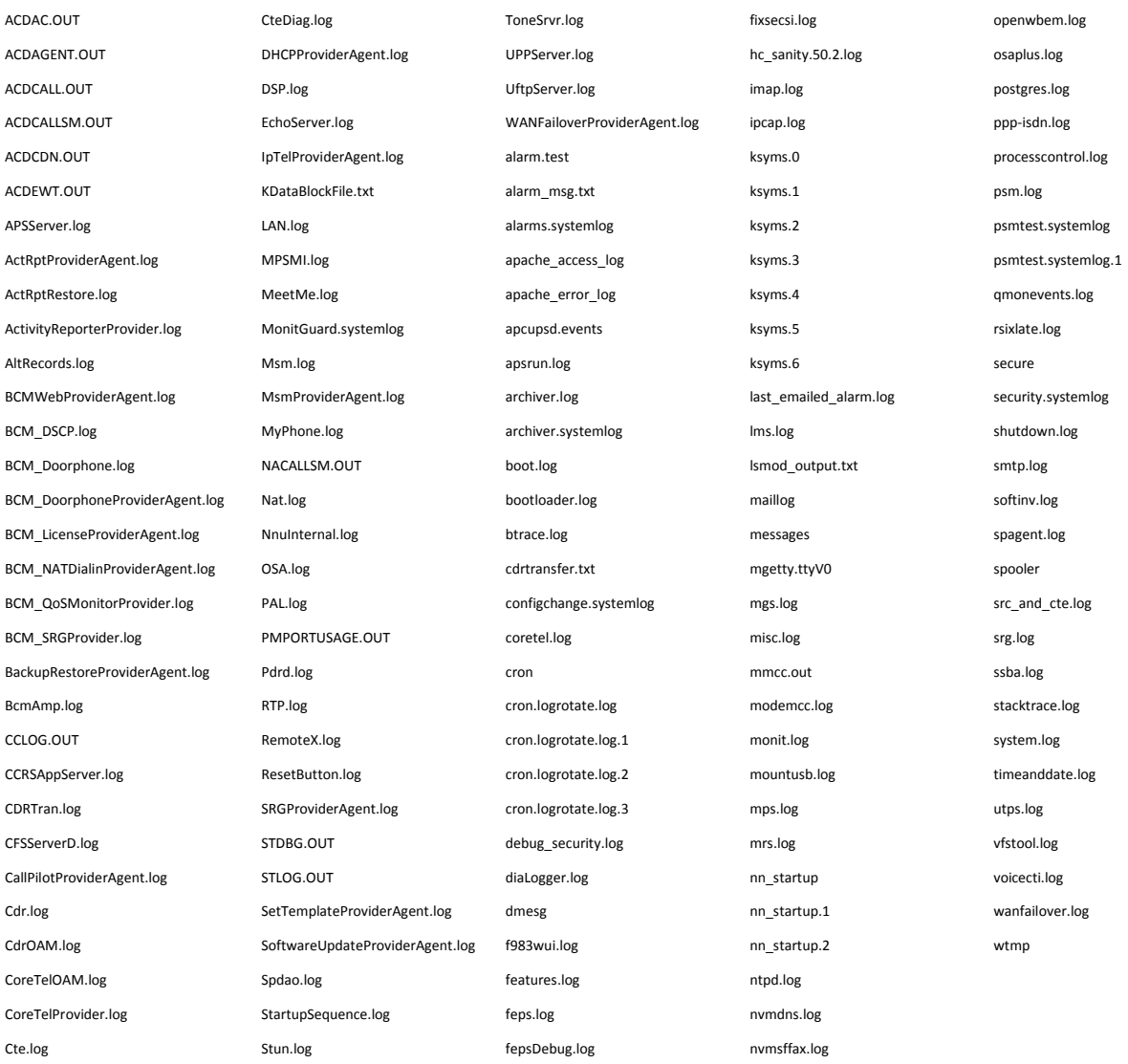